## **Maverick Launcher Взломанная версия Keygen Full Version Скачать бесплатно без регистрации [32|64bit]**

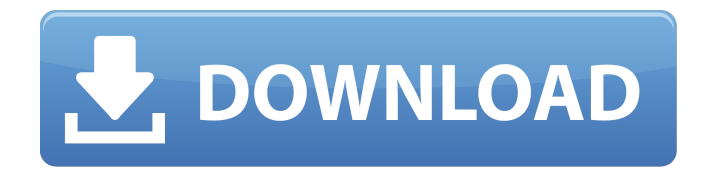

# **Maverick Launcher Crack Activation Free [Win/Mac]**

Maverick Launcher Activation Code — это приложение для запуска рабочего стола Windows, которое позволяет пользователям закреплять свои любимые программы на рабочем столе и открывать их простым щелчком мыши. Помимо обеспечения быстрого доступа к вашим любимым программам, он поддерживает поиск в меню «Пуск» Windows, автоматическое открытие приложений, запуск программ и многое другое. Он работает на любом ПК с Windows XP, Vista или Windows 7. Особенности: \* поддерживает меню «Пуск» Windows 7 \* поддерживает стартовый экран Windows 8 \* простота в эксплуатации без каких-либо сложностей \* программа запуска может быть прикреплена к рабочему столу, стартовому экрану и панели задач, а также запускается с помощью горячих клавиш Windows Особенности полной версии Maverick Launcher Crack Mac: \* Закрепленные приложения в меню «Пуск» Windows \* Стандартный вид меню «Пуск» \* Создание ярлыков для ваших любимых приложений на панели задач \* Сверхбыстрый доступ к закрепленным приложениям \* Поддержка горячих клавиш \* Перемещение значка программы на панели задач \* Автоматическое открытие приложений \* Простой доступ с помощью горячих клавиш \* Запуск программы \* Автоматическое обновление закрепленных приложений \* Поддержка событий календаря Вы можете получить бесплатную демоверсию Maverick Launcher Crack Keygen Скачать здесь: Maverick Launcher FreeПочему бы не стать пожизненным участником сайта, сделав единовременное пожертвование на любую сумму? Ваше пожертвование дает вам массу дополнительных преимуществ, включая доступ к эксклюзивным скидкам и загрузкам, возможность участвовать в ежемесячных бесплатных розыгрышах программного обеспечения и единый лицензионный ключ с неограниченным сроком действия для всех наших программ. Вы должны зарегистрироваться здесь, прежде чем вы сможете размещать сообщения и получать доступ к некоторым разделам сайта. Регистрация абсолютно бесплатна и конфиденциальна. Он говорит, что он доступен для Linux, но его нет в «мятных» репозиториях. Кто-нибудь может подтвердить? Я пытался загрузить исходный код, чтобы попытаться скомпилировать его, но каждый раз, когда я загружаю исходный код, он дает мне архив .zip. Или я делаю это неправильно? Как загрузить исходный код на жесткий диск? Его нет в Debian (стабильная, тестирование) или Ubuntu (12.04.2, 12.10), но написано, что он доступен для всех дистрибутивов Mint. Попробуйте новую установку Mint, возможно, тогда вы сможете скачать их из их репозиториев. Вероятно, ZIP-файл содержит исходный код и недоступен для прямой загрузки. Мне интересно, можно ли установить файл Linux.tar.gz на Mac? (Для использования на моем настольном компьютере с Linux). На самом деле, мне просто любопытно, могу ли я установить утилиты Mac на свой компьютер с Mac OS, а затем, в этом случае, могу ли я использовать компакт-диск с Linux/

#### **Maverick Launcher Crack (2022)**

1. Включите и отключите панель приложений. 2. Настройте быстрый запуск. 3. Добавьте больше элементов в быстрый запуск. 4. Удалите неиспользуемые приложения. 5. Настройте элементы раскрывающегося меню. 6. Переместите значки приложений в меню «Пуск». 7. Запускайте приложения сразу после нажатия на рабочий стол. 8. Сгруппируйте элементы. 9. Добавьте больше элементов в меню «Пуск». 10. Создайте ярлыки и назначьте их службам. 11. Увеличьте срок службы батареи. 12. Содержите свой рабочий стол в чистоте. Что нового в версии 1.0: [b] Добавьте больше элементов в меню «Пуск»! [/b] Теперь приложение обеспечивает полный контроль над меню «Пуск» и быстрый доступ. Вы можете удалить или добавить любой из пунктов меню

«Пуск», нажав кнопку «Добавить», которая вызывает раскрывающееся меню. Кнопку «Добавить» можно использовать для добавления следующих элементов: Ваши любимые — предметы, которыми вы пользуетесь регулярно Программы, которыми вы пользуетесь регулярно Избранное (веб-приложения) Элементы автозагрузки [b] Немедленный запуск приложений Windows на рабочем столе Click! [/б] Самое неприятное в использовании меню «Пуск» — это то, что вам нужно нажать кнопку «Пуск», чтобы запустить программу. Теперь вы можете добавлять приложения, которые хотите открывать сразу после щелчка на рабочем столе. Выберите приложения, которые вы хотите добавить для этого действия, и нажмите кнопку «Добавить», чтобы добавить их в меню. [b] Еще![/b] Дополнительные функции см. на скриншотах. [b][url= Скачать Launcher 8.0.1[/url] - Launcher 8.0.1[/b] [б] Я. Лаунчер 8.0.1[/b] [б] II. Особенности[/b] 1. Бесплатное приложение для создания основной панели задач Mac OS. 2. Используя встроенные поля поиска, вы можете легко найти отдельный файл/папку/приложение. 3. Настройте не более 100 элементов в основной панели быстрого запуска. 4. Настройте не более 100 элементов во вторичной панели быстрого запуска. 5. Настройте не более 50 элементов в каждом раскрывающемся меню мозаичного представления. 6. Настройте значки 1709e42c4c

### **Maverick Launcher License Keygen Download**

Гладкий и мощный интерфейс После быстрой и простой настройки вы столкнетесь лицом к лицу со свежим, ярким и привлекательным интерфейсом. Несмотря на то, что он имеет интересный красный вид, вы можете изменить цвет и стиль в меню параметров, чтобы они соответствовали обоям вашего рабочего стола. Хотя вы можете просматривать все приложения, которые вы закрепили в меню «Пуск» Windows, вы можете легко удалять или добавлять дополнительные программы, документы, игры или папки, с которыми вы работаете на регулярной основе. Кроме того, вы должны знать, что каждое окно, которое вы запускаете, может иметь свой цвет, фон и что вы можете выбирать между несколькими границами. Кроме того, вы можете индивидуально настроить каждую панель запуска и сделать их непрозрачными или прозрачными по своему усмотрению. Предоставляет вам полный контроль над операциями Изюминкой приложения является функция активации, которая позволяет вам установить способ открытия программ, файлов и каталогов. Точнее, вы можете использовать любой удобный для вас метод, поскольку приложение поддерживает горячие клавиши, остатки, значки на панели задач и волшебные приводы, которые вы просто нажимаете, чтобы открыть окно. Быстрый и надежный инструмент запуска Поскольку он позволяет настраивать и настраивать его в соответствии с вашими потребностями и предпочтениями, Maverick Launcher может стать утилитой, которая поможет вам увеличить скорость и повысить производительность. Интересный и стильный интерфейс, позволяющий настроить и настроить любую иконку на рабочем столе. Быстро, просто и безопасно Maverick Launcher загружается всего за несколько секунд и предлагает пользователю полный контроль над содержимым своего рабочего стола. Установив программу, вы позволите приложению читать вашу музыку, фильмы и музыкальные файлы, видео и фотографии, документы и многое другое. Вы также будете готовы защитить свои личные файлы и папки. Кроме того, вы должны знать, что в приложении есть инструмент, который позволяет безопасно синхронизировать ваши данные с другими устройствами, такими как ПК с Windows, телефоны и планшеты Android, iOS и другие. Привлекательное и интуитивно понятное приложение для пользователей Приложение поставляется с визуально привлекательным интерфейсом, который позволяет вам устанавливать и настраивать внешний вид любого значка на рабочем столе. Кроме того, приложение поддерживает простой в навигации, интеллектуально организованный интерфейс, который дает пользователю возможность быстро управлять практически любой частью программы за несколько секунд. Вы также можете создавать, перемещать и переименовывать программы запуска, создавать собственные инструменты и многое другое с программой. Кроме того, вы должны знать, что приложение

#### **What's New in the?**

Лаунчер — это эффективный способ увеличить производительность. Это поможет вам легко организовать ярлыки и быстрее добраться до них. Доступно в 4 простых шага: - Установить - Изменить настройки - Автоматизировать задачи - Сделайте его уникальным. Скачайте бесплатные игры и приложения для Android бесплатно на Corozoc. Вы можете загружать и устанавливать новейшие игровые приложения или наслаждаться любимыми приложениями, самыми известными фильмами или самой популярной музыкой на своем Android. Бесплатные темы для Android. Corozoc.com1. Область изобретения Настоящее изобретение относится к связи по сети связи и, более конкретно, к способу и устройству для адаптивного планирования трафика связи для

оптимальной работы в сети связи. 2. Связанные области техники Типичная сеть связи для передачи данных включает в себя множество узлов для выполнения передачи и приема данных к другим узлам и от них в сети связи. Как правило, узлы соединены друг с другом каналом связи, при этом каждый из узлов является узломисточником или узлом-получателем для передачи данных. В таких коммуникациях данные передаются от одного узла к другому узлу по соответствующему каналу. В сети, использующей многопротокольные сети с низким энергопотреблением и потерями (MPL(copyright)-LLN), определенные стандартом физического уровня беспроводной связи IEEE 802.15.3 и стандартом управления доступом к среде (MAC) IEEE 802.15.3 для персональной беспроводной зоны. сетей (PAN) существует множество источников и пунктов назначения в сети. Пункт назначения требуется для запроса или запроса разрешения на передачу информации, т. е. запроса трафика, такого как запрос трафика синхронизации или запрос данных, на конкретный узел или узлы. Исходный узел или узлы, когда они получают запрос трафика, отвечают передачей данных, т. е. предоставлением трафика. Информация передается между исходным и целевым узлами по соответствующим каналам связи с исходным узлом или узлами и с целевым узлом или узлами. Современные системы MPLS-LLN, используемые для высокоскоростной цифровой связи, обычно используют сквозную задержку в качестве основного ограничения при настройке сети. Однако есть и ряд других ограничений. Одним из ограничений является пропускная способность. Стандарт IEEE 802.15.3 определяет уровни MAC и PHY (физический). Протокол Ethernet используется на физическом уровне. При передаче пакетов Ethernet пакеты делятся на кадры для передачи. Каждый кадр имеет заголовок, за которым следует полезная нагрузка. Полезная нагрузка включает в себя информацию, такую как данные

## **System Requirements For Maverick Launcher:**

Виндовс 7/8/10 2 ГБ ОЗУ 1,5 ГБ свободного места на диске Видеокарта с поддержкой DirectX 11 или аналогичная Разрешение экрана 1024 х 768 Клавиатура и мышь Операционная система: 64-разрядная версия Windows 7, Windows 8 или Windows 10. ПРИМЕЧАНИЕ. Мы тестировали эту игру на процессорах Intel Core i5 (4 ядра/8 потоков) и Core i7 (6 ядер/12 потоков) на различных компьютерах. Мы рекомендуем как минимум Intel Core i5, Core i7,